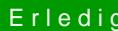

## Erledigt Installation startet nicht

Beitrag von doeriol2016 vom 28. September 2017, 14:39

Hallo Zusammen,

wollte nun doch auch mal auf High Sierra gehen (Clean Install auf andere ich nicht bis zum Installer.

USB Stick mit Terminal Befehl erstellt und dann Clover installiert und me von Sierra benutztDie Empfehlungen aus anderen Einträgen habe ich schon versucht Screenshots und Clover Verzeichnis hänge ich an.